# **Computing Servers - Servidores na Nuvem**

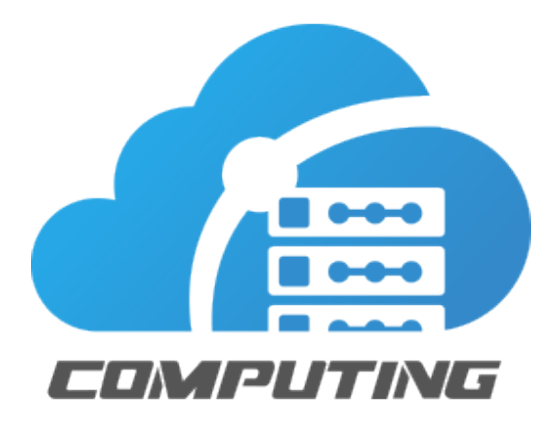

## Informações Ajuda

### **Acessos rápidos**

Acesso ao serviço: [https://co](https://console.neture.com.br) [nsole.neture.com.br](https://console.neture.com.br) Suporte: [https://suporte.](https://suporte.neture.com.br/) [neture.com.br](https://suporte.neture.com.br/)

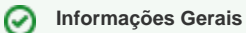

[Painel administrativo](https://console.neture.com.br) [Prioridades de atendimento](https://wiki.neture.com.br/display/HELP/Prioridades+dos+chamados) [Níveis de serviço \(SLA\)](https://wiki.neture.com.br/pages/viewpage.action?pageId=50102302) [Políticas de uso](http://www.neture.com.br/politica/)

#### **Manuais**

[Como acessar sua máquina virtual com sistema operacional Windows via acesso remoto?](https://wiki.neture.com.br/pages/viewpage.action?pageId=1310891) [Como acessar sua máquina virtual com sistema operacional Linux?](https://wiki.neture.com.br/pages/viewpage.action?pageId=28966918) [Como acessar uma aplicação via o Microsoft RemoteApp?](https://wiki.neture.com.br/pages/viewpage.action?pageId=1933334) [Como enviar arquivos para sua máquina virtual Linux?](https://wiki.neture.com.br/pages/viewpage.action?pageId=28966941) [Preciso de backup de meu servidor?](https://wiki.neture.com.br/pages/viewpage.action?pageId=56033326)